# **Obsah**

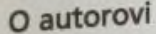

**Úvod**

#### Kapitola 1

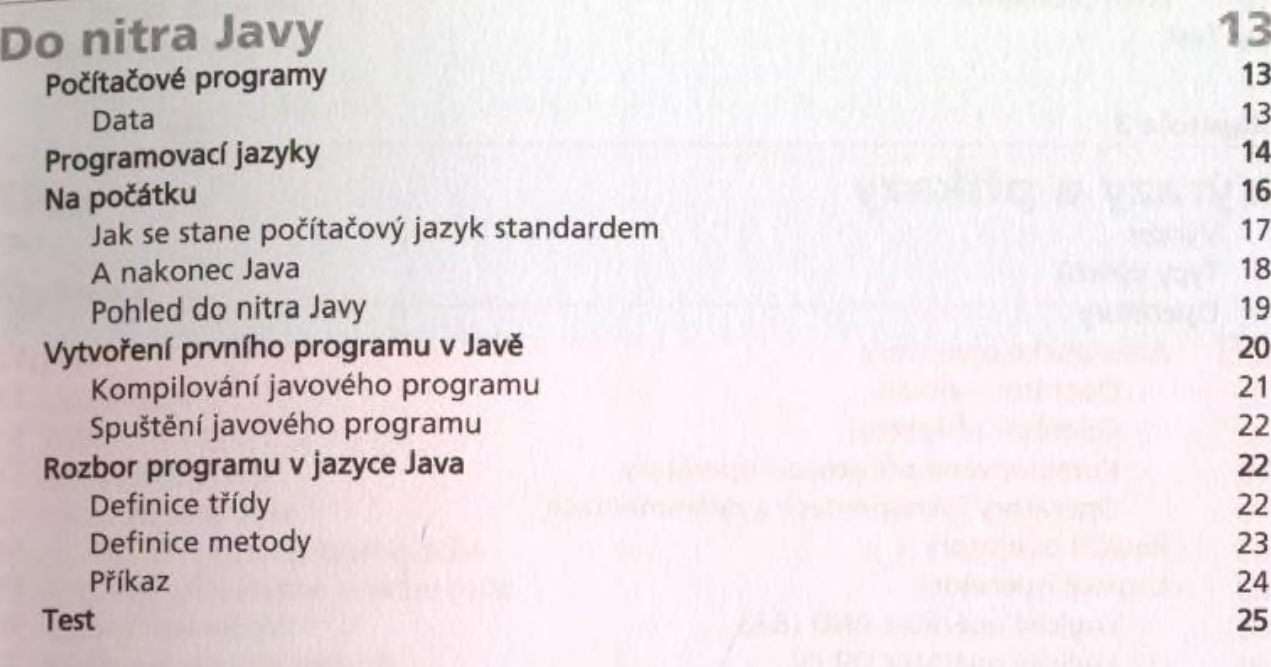

10

11

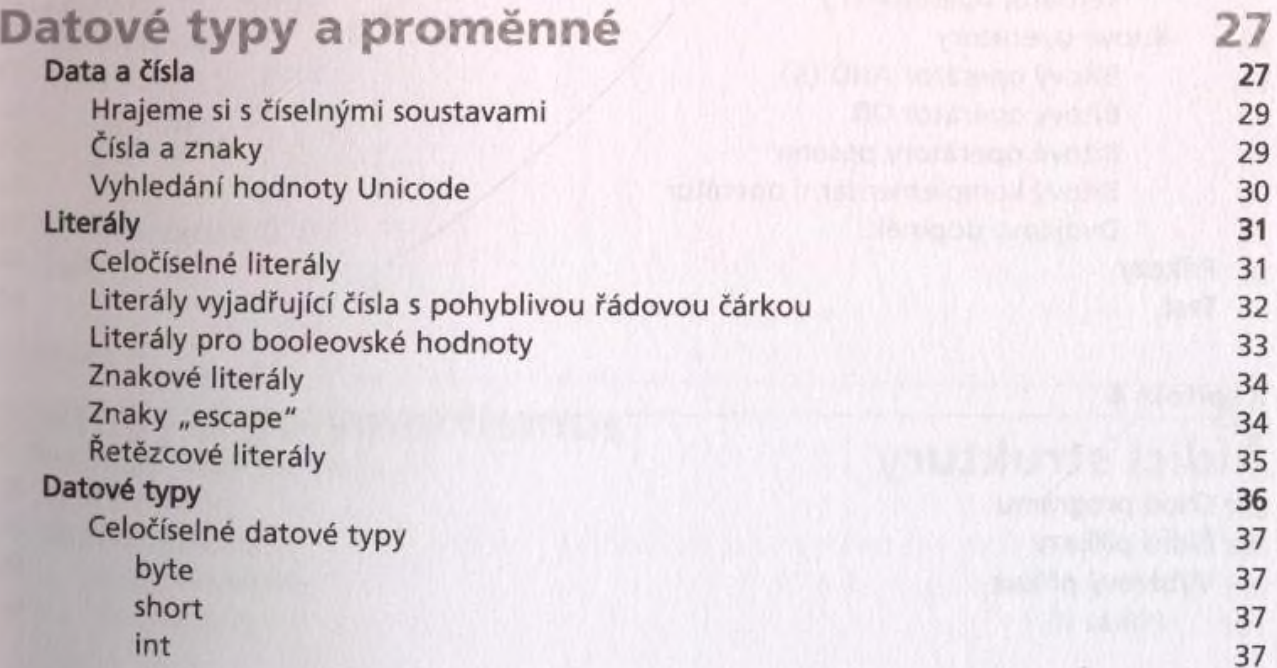

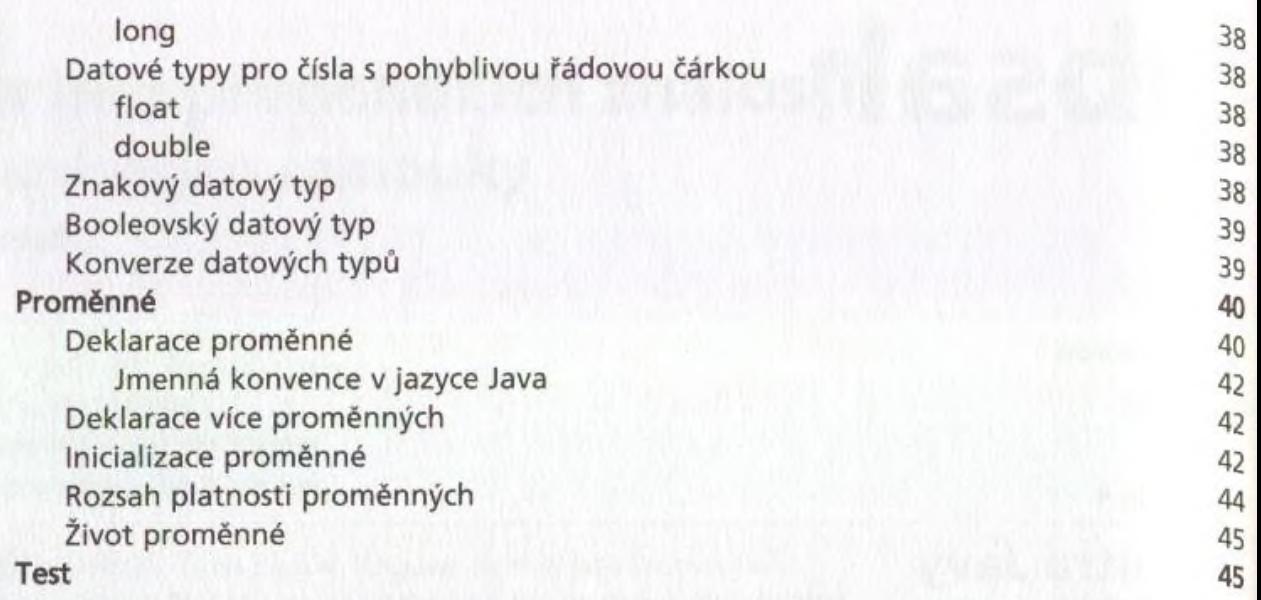

#### **Kapitola 3**

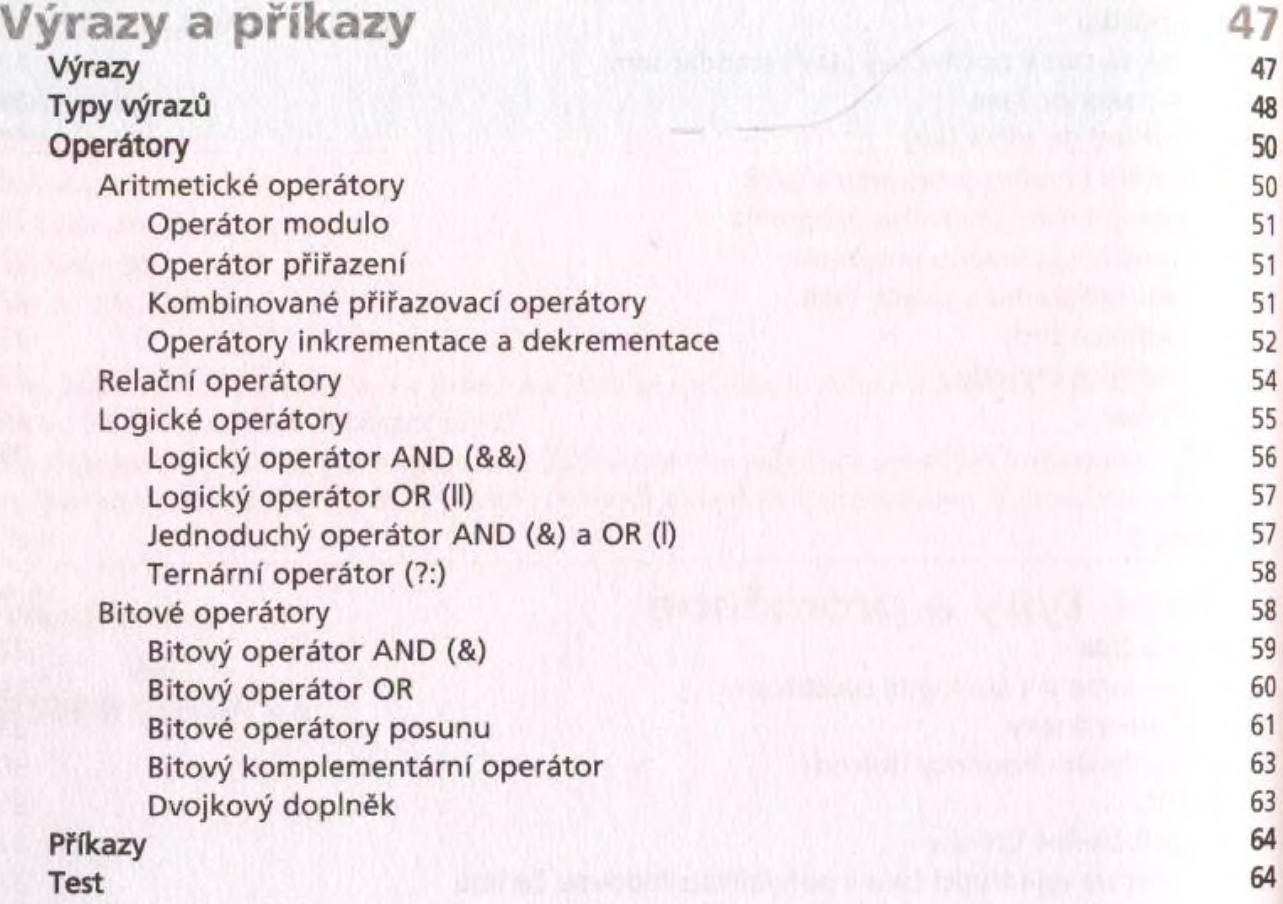

#### **Kapitola 4**

**Řídicí struktury 65** Chod programu 65 Řídicí příkazy 65 Výběrový příkaz 66<br>Příkaz if Příkaz if 666 představení protokové představení protokové představení protokové představení protokové představ

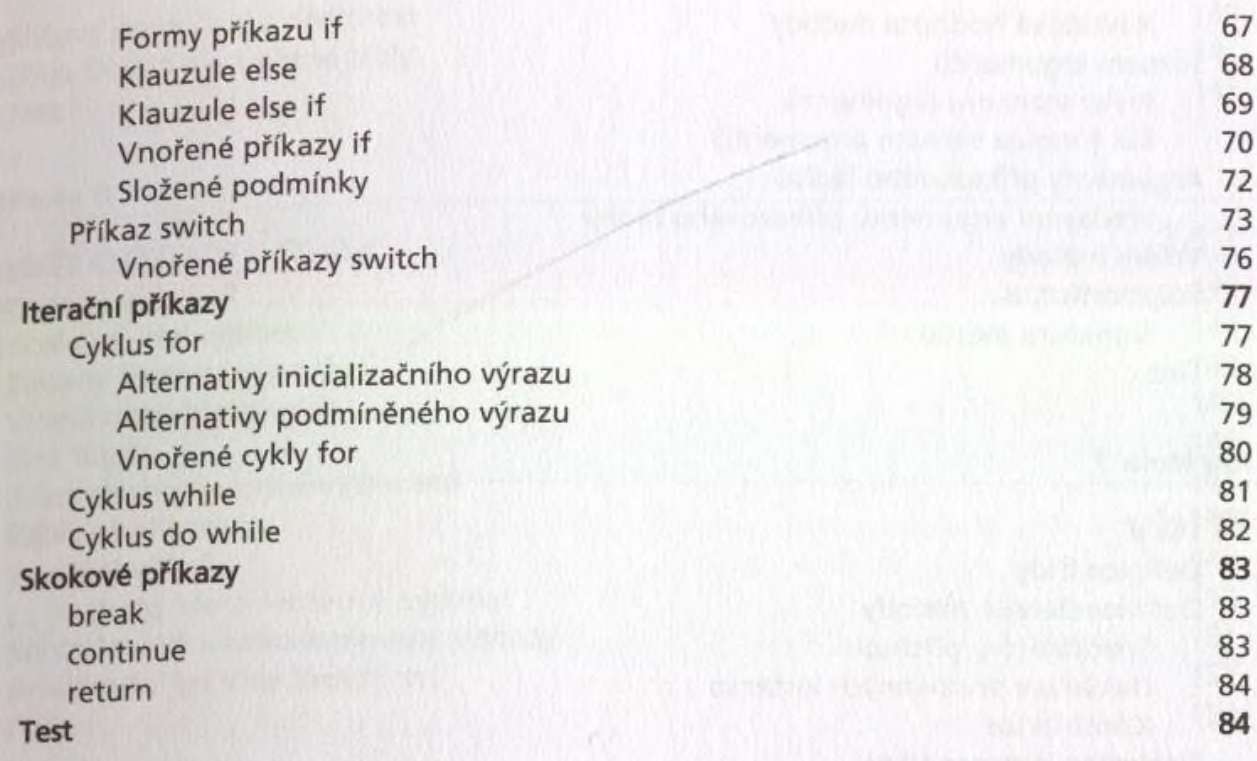

#### **5**

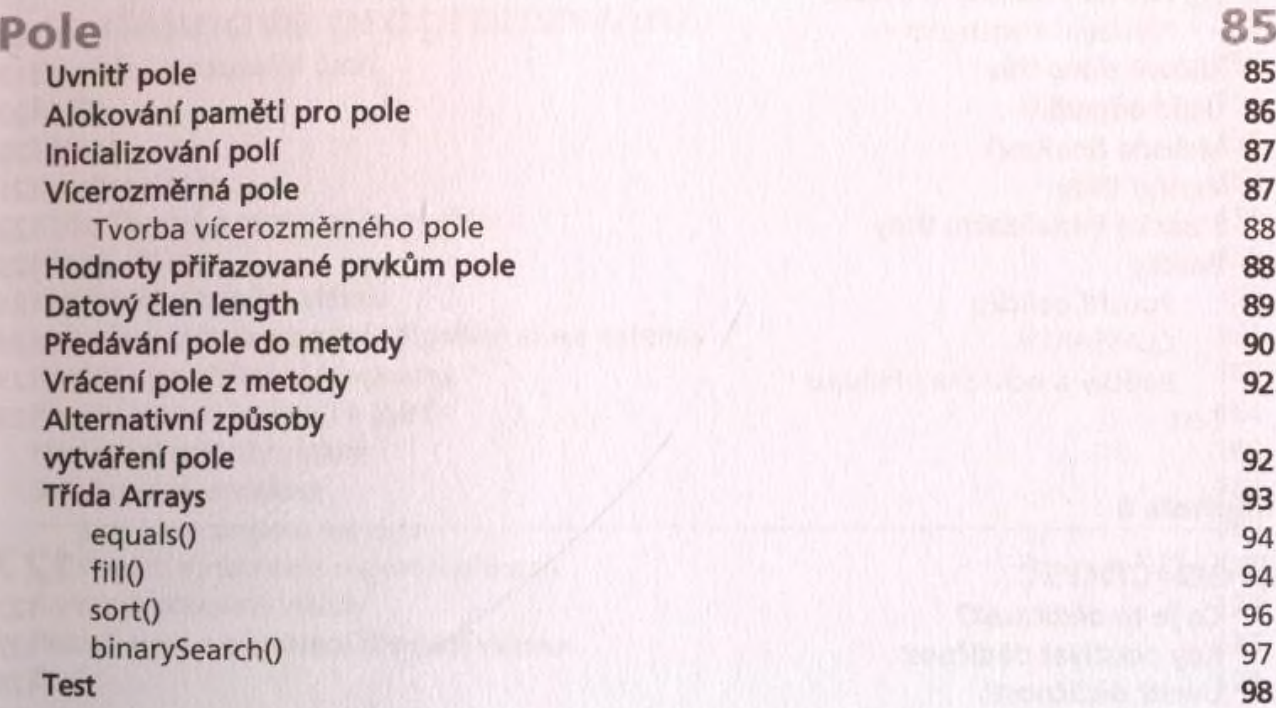

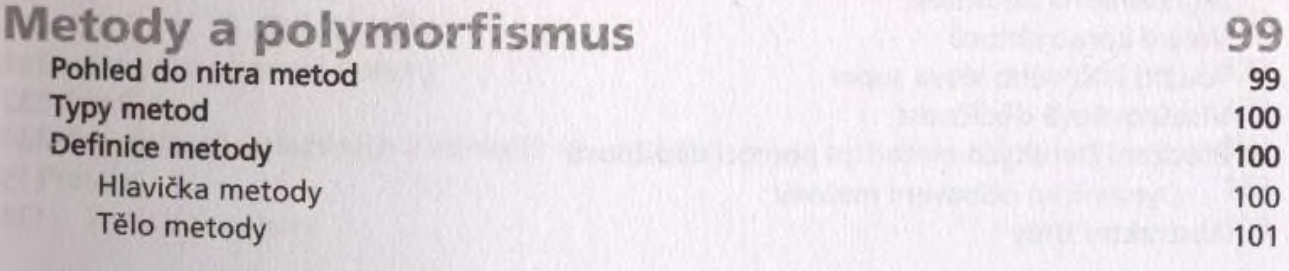

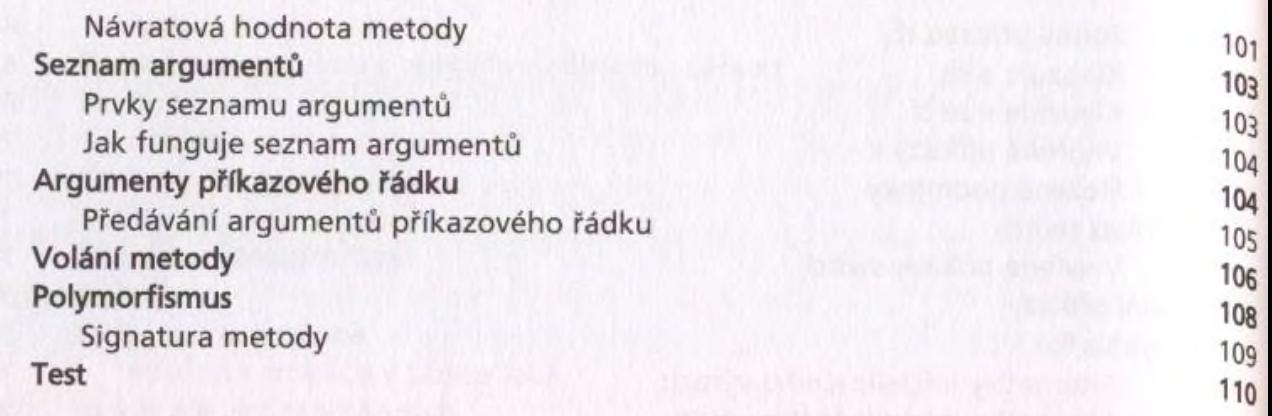

## **Kapitola 7**

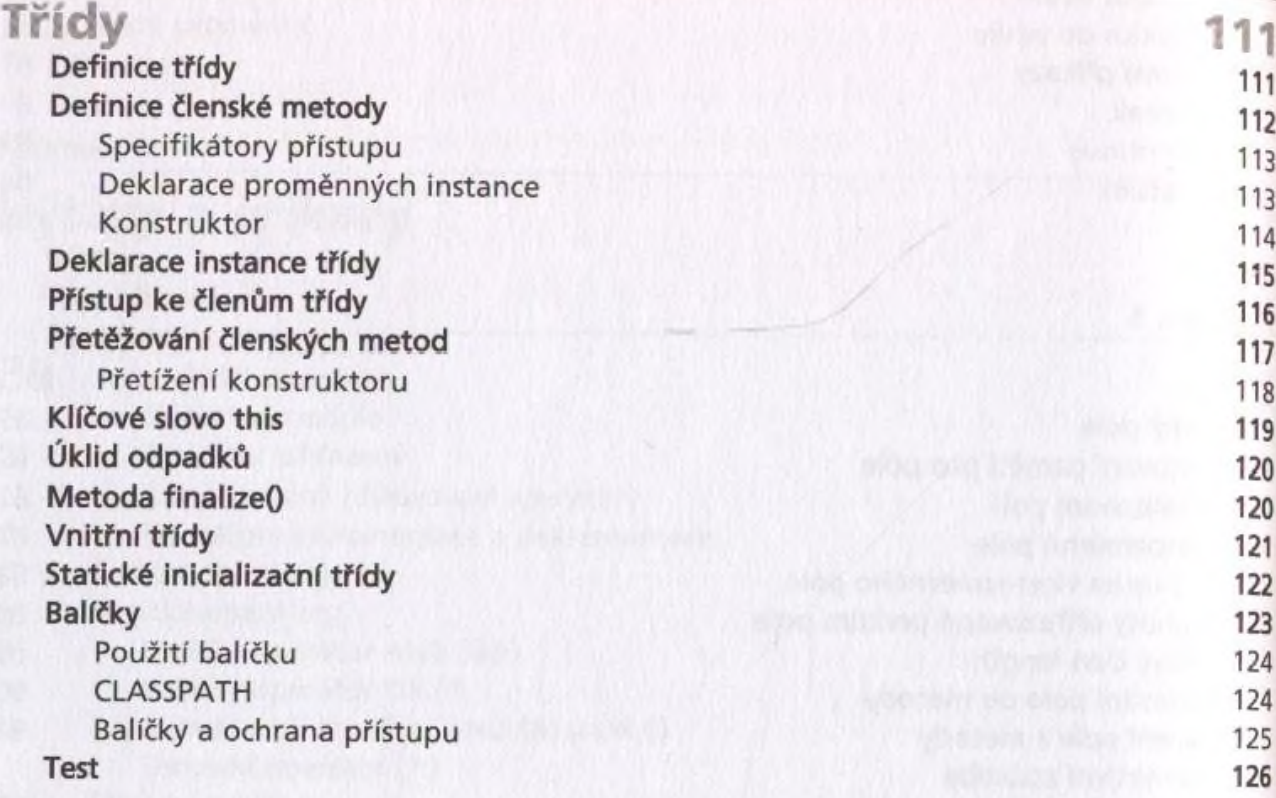

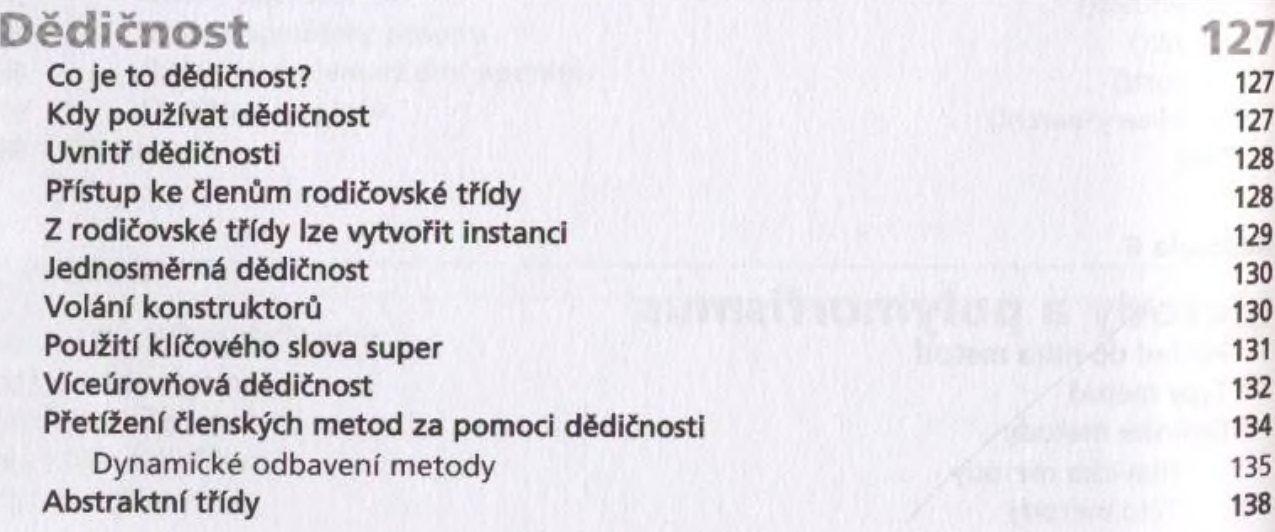

Klíčové slovo final a dědičnost Třída Object a odvozené třídy Test

# Kapitola 9

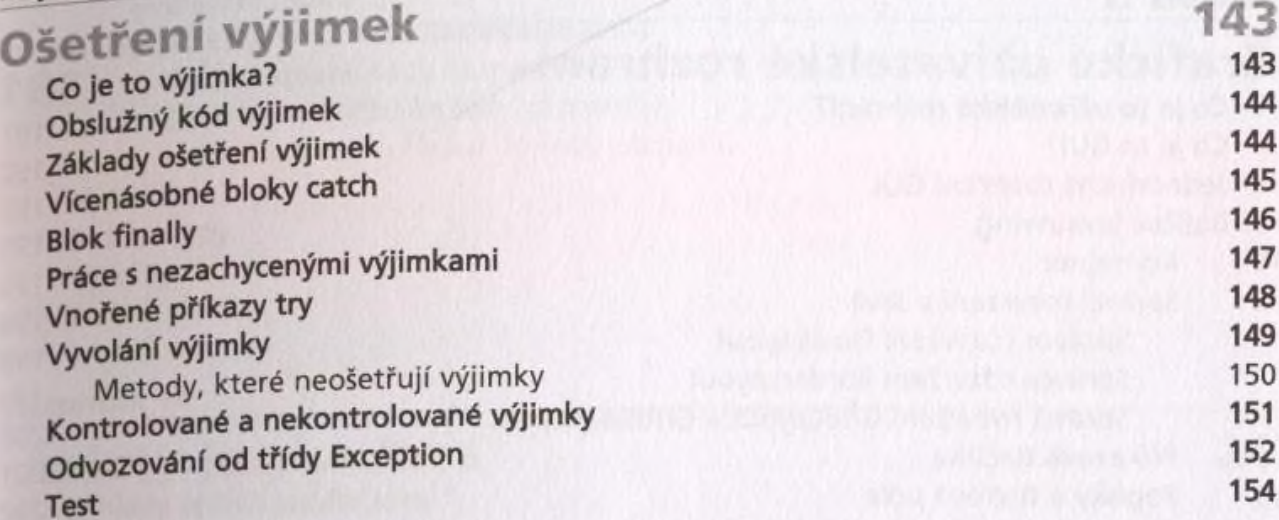

## Kapitola 10

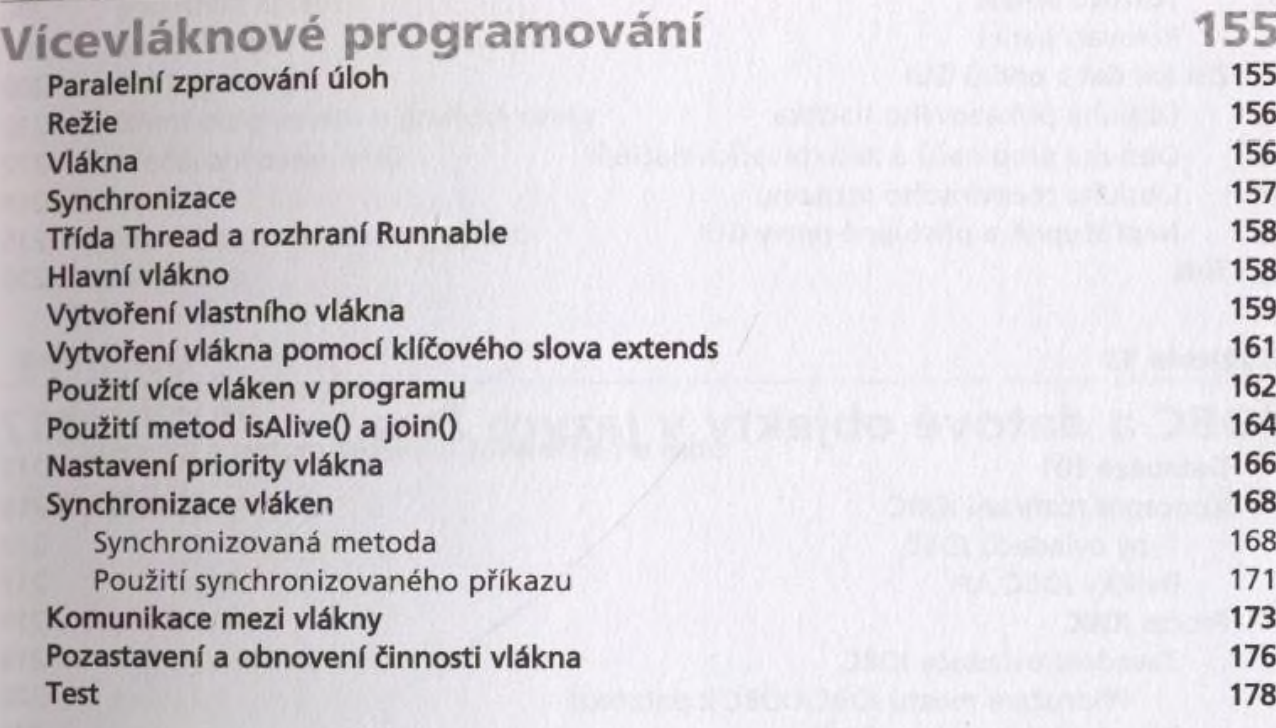

#### Kapitola 11

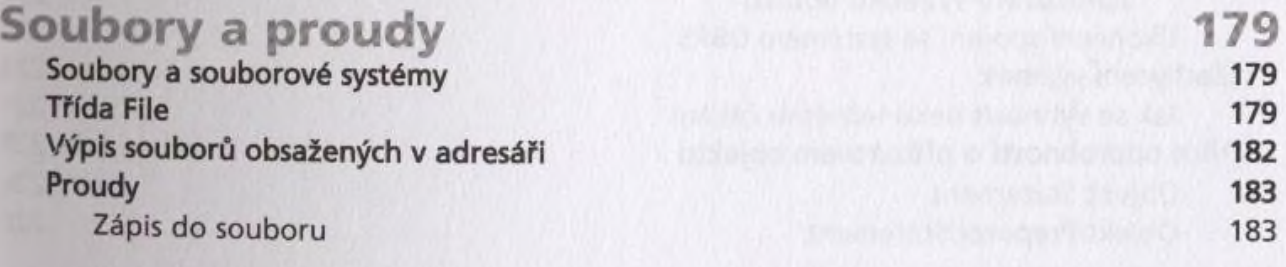

140 141

141

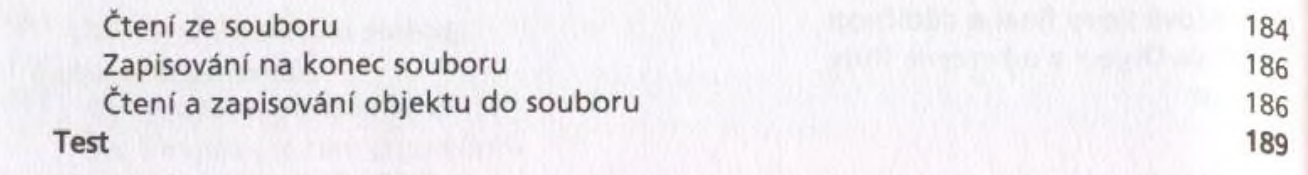

#### **Kapitola 12 \_\_\_\_\_\_\_\_\_\_\_\_\_\_\_\_\_\_\_\_\_\_\_\_\_\_\_\_\_\_\_\_\_\_\_\_\_\_\_\_\_\_\_\_\_\_\_\_\_\_ ^**

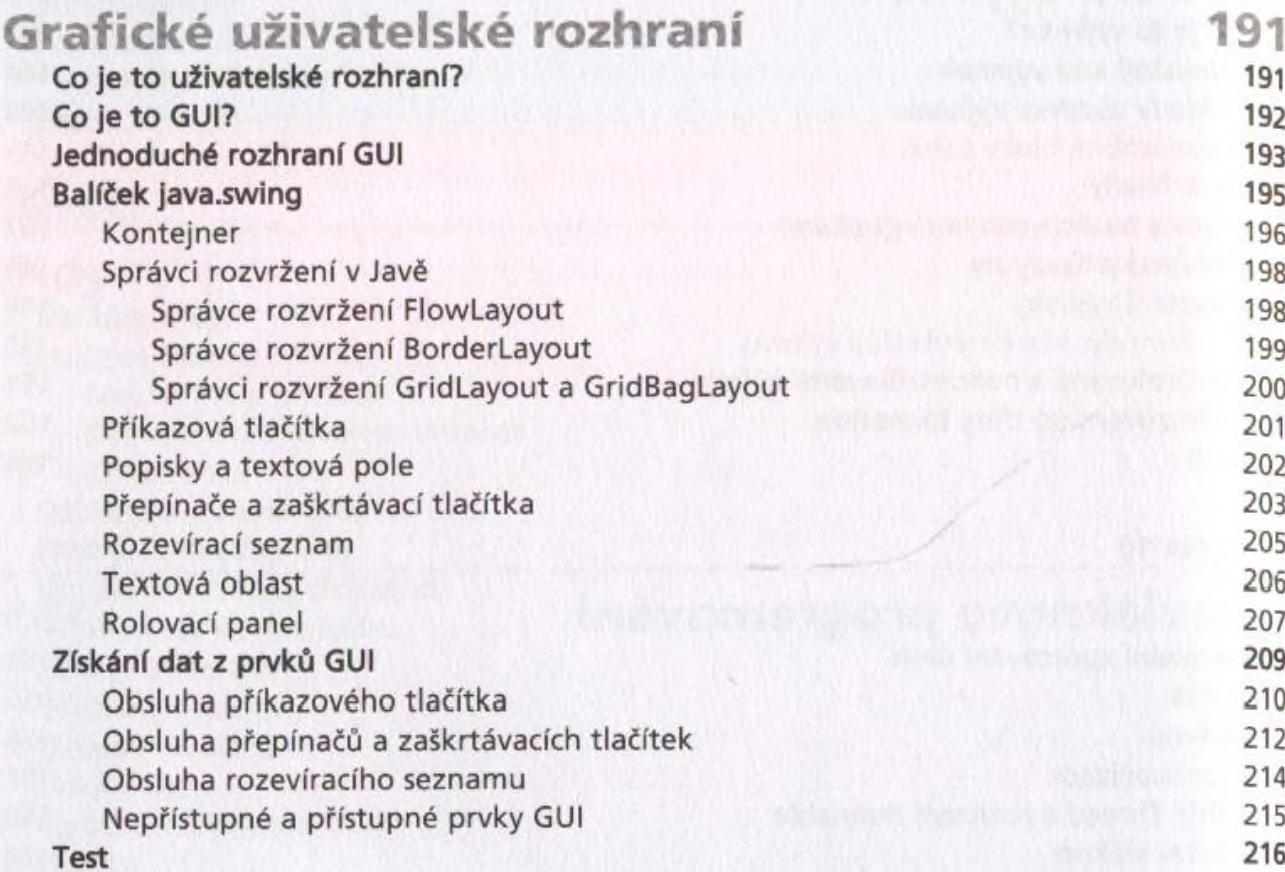

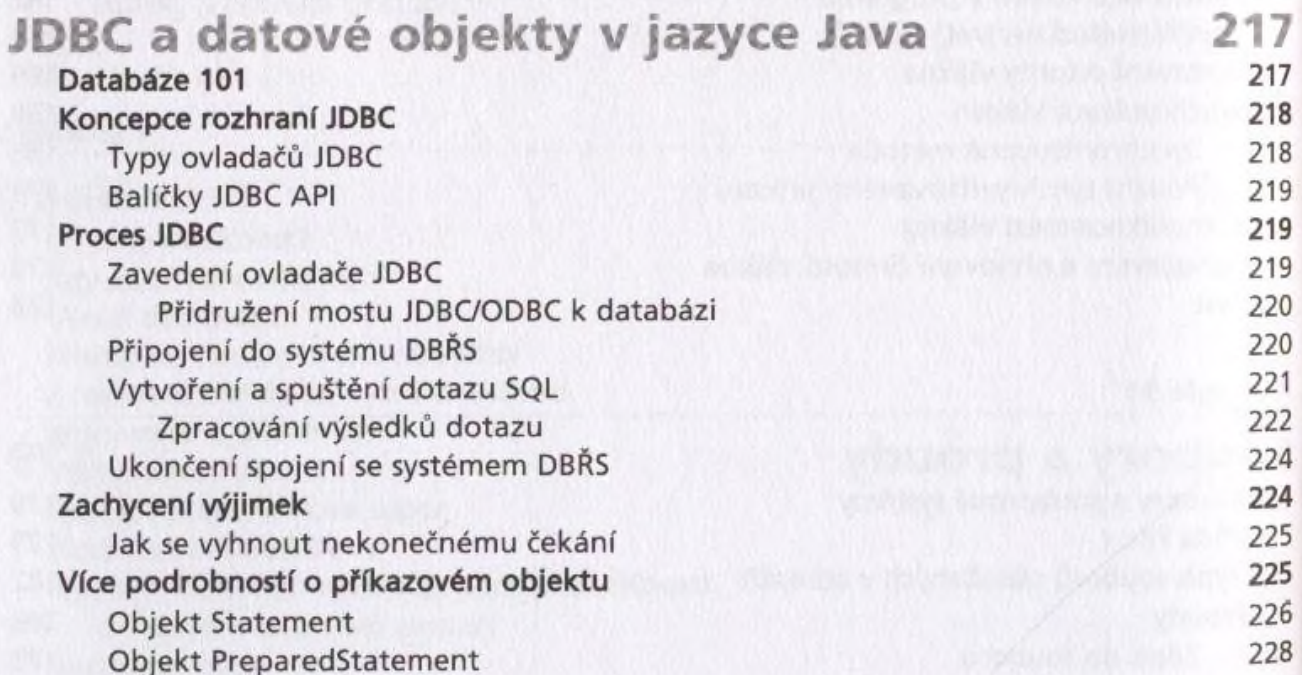

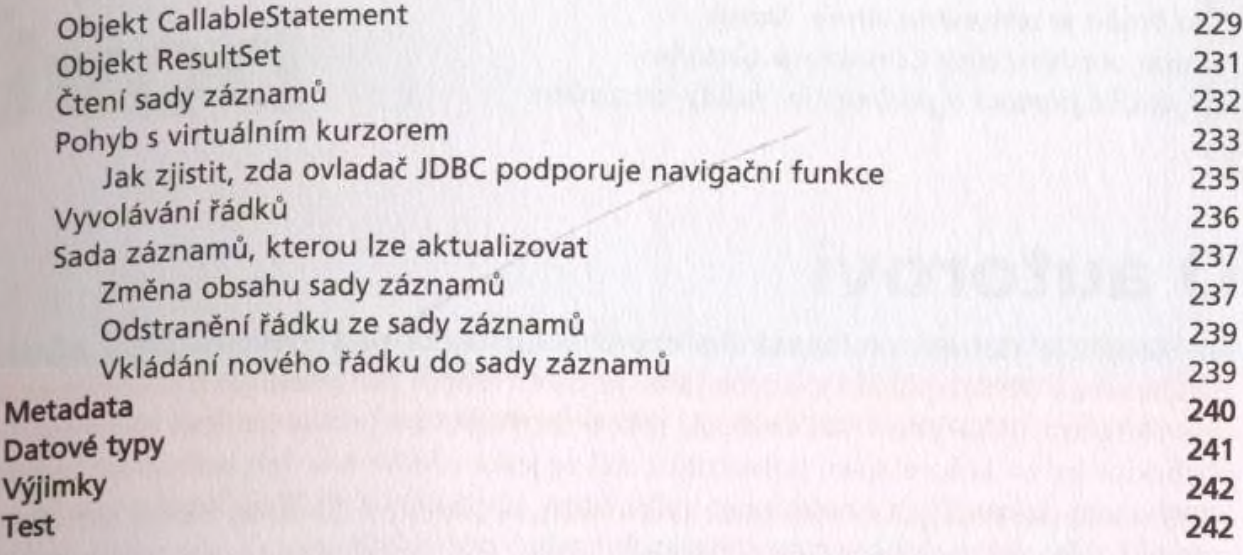

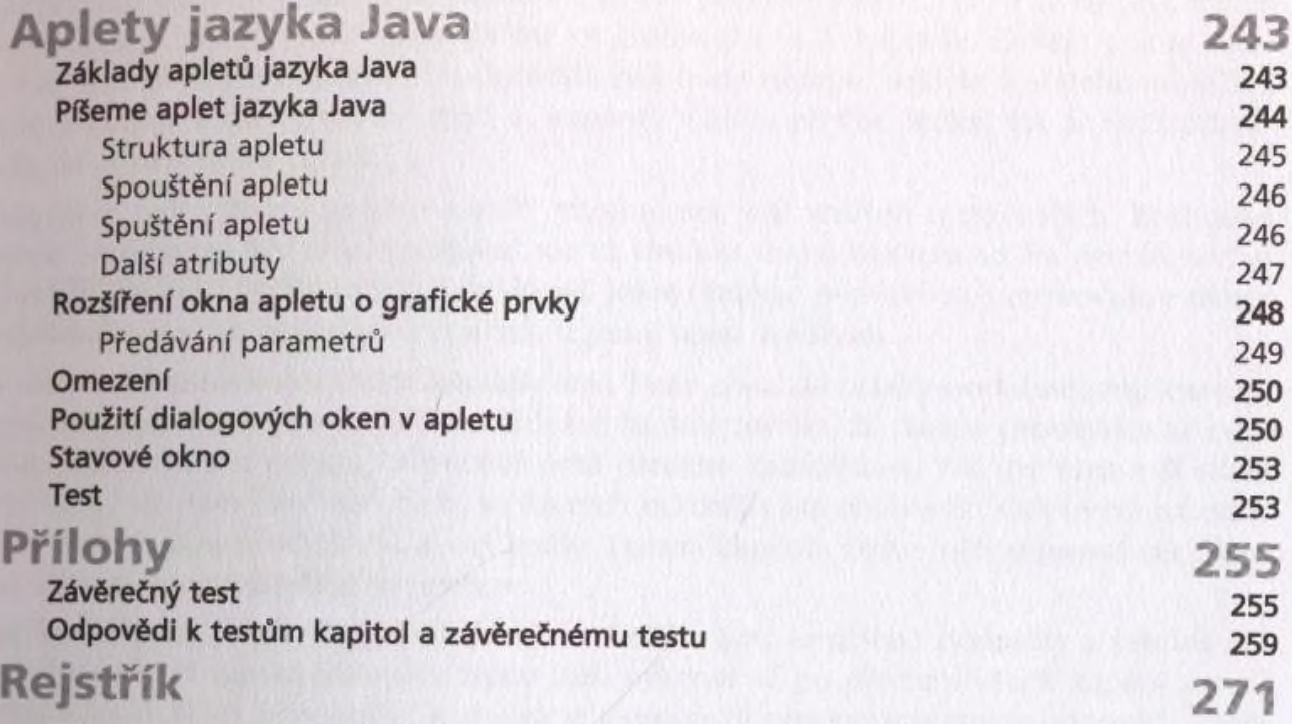